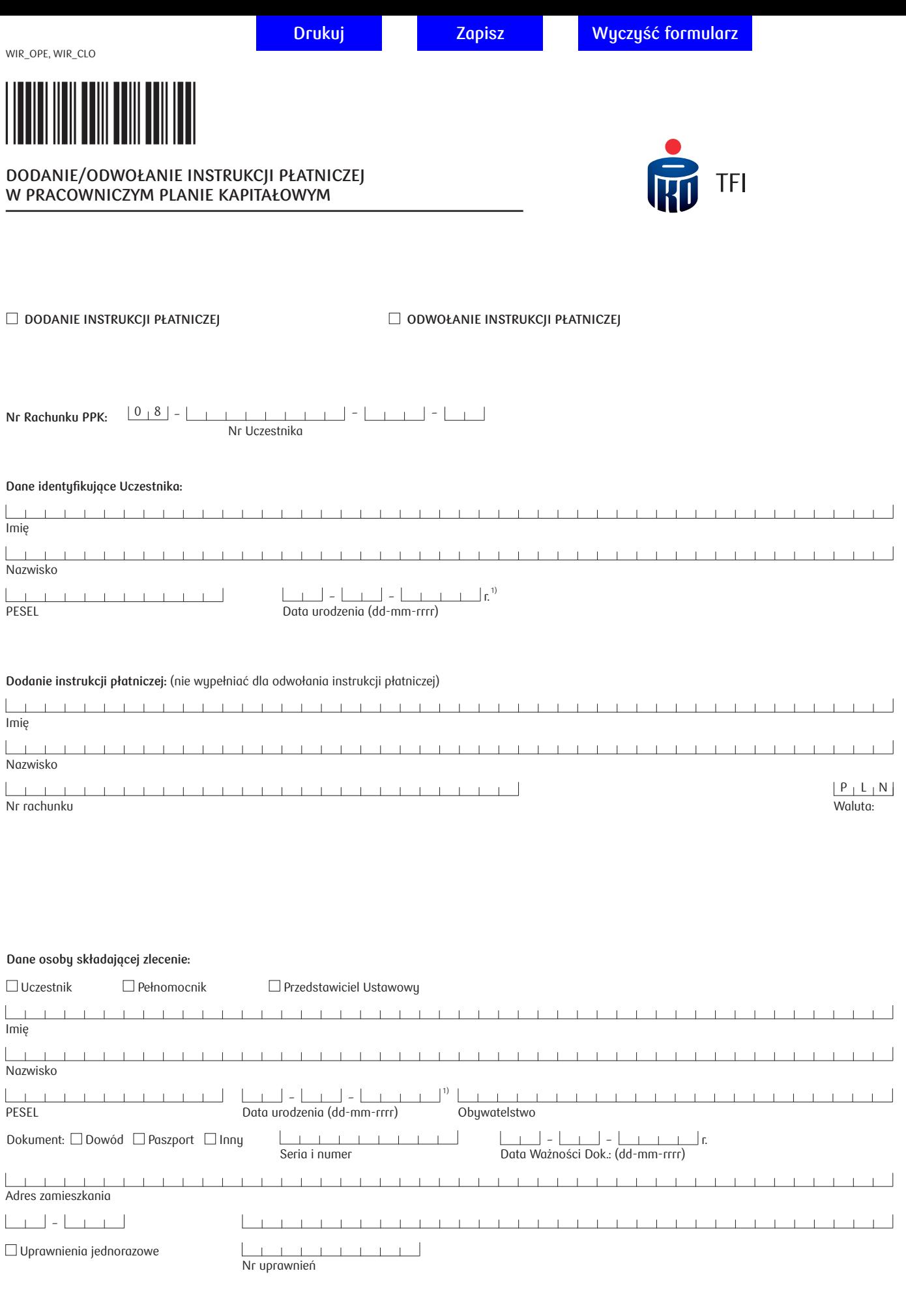

Administratorem danych osobowych w zakresie wskazanym w formularzu, przetwarzanych w ramach uczestnictwa w funduszu inwestycyjnym jest fundusz PKO Emerytura sfio ("Fundusz") z siedzibą w Warszawie, ul. Chłodna 52, 00-872 Warszawa, w imieniu którego działa i którym zarządza PKO Towarzystwo Funduszy Inwestycyjnych S.A. ("Towarzystwo") z siedzibą w Warszawie, ul. Chłodna 52, 00-872 Warszawa. Dane kontaktowe administratora danych oraz Inspektora Ochrony Danych, a także informacje o zasadach przetwarzania i o przysługujących Pani/Panu prawach znajdują się na stronie internetowej https://www.pkotfi.pl/rodo/.

Zapoznałem/am się z treścią Regulaminu prowadzenia oraz zarządzania pracowniczymi planami kapitałowymi przez PKO Emerytura - specjalistyczny fundusz inwestycyjny otwarty i akceptuję jego treść.

Kluczowe Informacje dla Inwestorów odpowiednich Subfunduszy zostały mi udostępnione. Zapoznałam/em się z nimi i akceptuję ich treść. Zostałam/em poinformowana/y o polityce inwestycyjnej oraz ryzyku związanym z inwestowaniem w odpowiednie Subfundusze oraz o tym, że zalecane jest zapoznanie się ze szczegółowymi informacjami dotyczącymi tych Subfunduszy znajdującymi się w Prospekcie Informacyjnym PKO Emerytura – specjalistycznego funduszu inwestycyjnego otwartego dostępnym na stronie www.pkotfi.pl oraz w siedzibie PKO Towarzystwa Funduszy Inwestycyjnych S.A.

Wyrażam zgodę na otrzymywanie informacji o ogólnym charakterze lub źródłach konfliktów interesów oraz o zaistniałych istotnych konfliktach interesów, które pojawiają się przy zarządzaniu PKO Emerytura – specjalistycznym funduszem inwestycyjnym otwartym, za pośrednictwem strony internetowej www.pkotfi.pl w zakładce O nas/Ład korporacyjny.

Informacje dotyczące sposobu zgłaszania przez Uczestnika, bądź osobę przez niego upoważnioną, skarg i reklamacji, zawarte są w prospekcie informacyjnym PKO Emerytura – sfio dostępnym na stronie www.pkotfi.pl.

Jeśli dyspozycja składana jest przez pełnomocnika, którego umocowanie nie zostało dotychczas zarejestrowane do Rachunku PPK, pełnomocnik zobowiązany jest do złożenia oryginału lub notarialnie poświadczonej kopii pełnomocnictwa przy składaniu dyspozycji.

Podpis składającego zlecenie

Data (dd-mm-rrrr) – – r.

Godzina, Minuta –

## **!!!! UWAGA !!!!**

Szanowny Kliencie, wypełnioną dyspozycję z notarialnie potwierdzonym podpisem oraz właściwymi załącznikami

(kopie dokumentów potwierdzone notarialnie za zgodność z oryginałem) prosimy przesłać na adres:

PKO BP Finat Sp. z o.o. 02-019 Warszawa, ul. Grójecka 5

1) Pole uzupełniane w przypadku osób nieposiadających numeru PESEL.

PKO TOWARZYSTWO FUNDUSZY INWESTYCYJNYCH S.A. UL. CHŁODNA 52, 00-872 WARSZAWA FA\_WIR\_OC\_PPK wersja 1.00 strona 2 / 2